## Nachruf Siegmund Anklam

Der Heimatverein Loitzendorf musste von seinem Gründungsmitglied und langjährigen Kassier Siegmund "Siggi" Anklam Abschied nehmen. Er verstarb am 23. September 2016 im Alter von 63 Jahren. Das Requiem mit anschließender Urnenbeisetzung war am 1. Oktober in der Pfarrkirche St. Michael in Stallwang. Siegmund Anklam bekleidete 26 Jahre lang das Amt des ersten Kassiers (von 1989 bis 2015).

Der Heimatverein Loitzendorf bedankt sich für seine langjährige Tätigkeit und wird ihn stets in guter Erinnerung behalten. Das Mitgefühl gilt seiner Ehefrau Sabine und den drei Kindern mit Enkelkindern.

> Lieber Siggi, ruhe in Frieden!

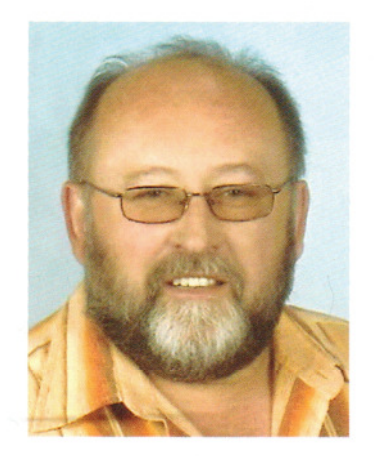

Wenn ihr an mich denkt seid nicht traurig. Erzählt lieber von mir und traut Euch ruhig zu lachen. Lasst mir einen Platz zwischen Euch, so wie ich ihn im Leben hatte.

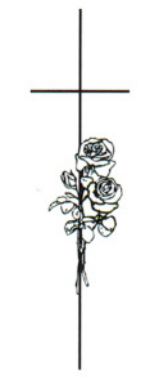

In liebevoller Erinnerung an Herrn Siegmund Anklam

> \* 31. März 1953 † 23. September 2016

O Herr, gib ihm die ewige Ruhe!